زورونا عبر الفیس بوك: ملتقى معلمي العلوم والتكنولوجیا

**"مفتاح الطالب" يف التكنولوجيا للصف العاشر األساسي )الفصل الثاني(**

**حل نشاط )1:1:1(: ابحث من خالل االنترنت عن المتحكمات التالية في الجدول وقارن بينها: بداية سنعرف مصطلح "عائلة المتحكمات":** هي مجموعة من المتحكمات الدقيقة التي تشترك في خصائص وإمكانيات مشتركة مثل سعة الذاكرة أو الحجم أو الطاقة المستهلكة .....

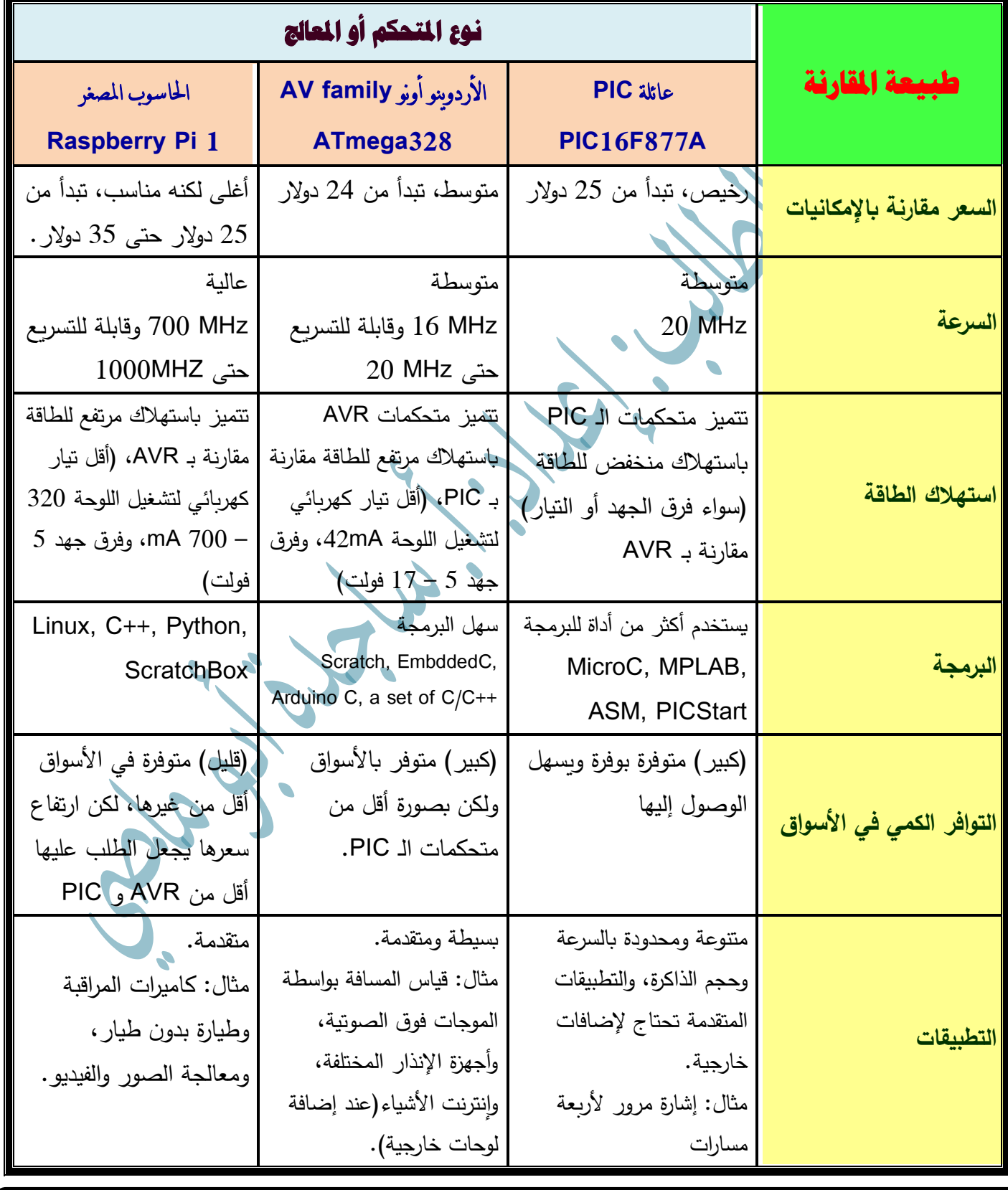

إعداد: أ. ساجدة كامل أبو ماضي (مدرسة صبرا وشاتيلا الثانوية للبنات) & م. أحمد حسن أبو رحمة (مدرسة الكرمل الثانوية للبنين) <mark>1</mark>

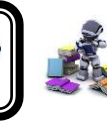

## **حل نشاط )3:1:1(:**

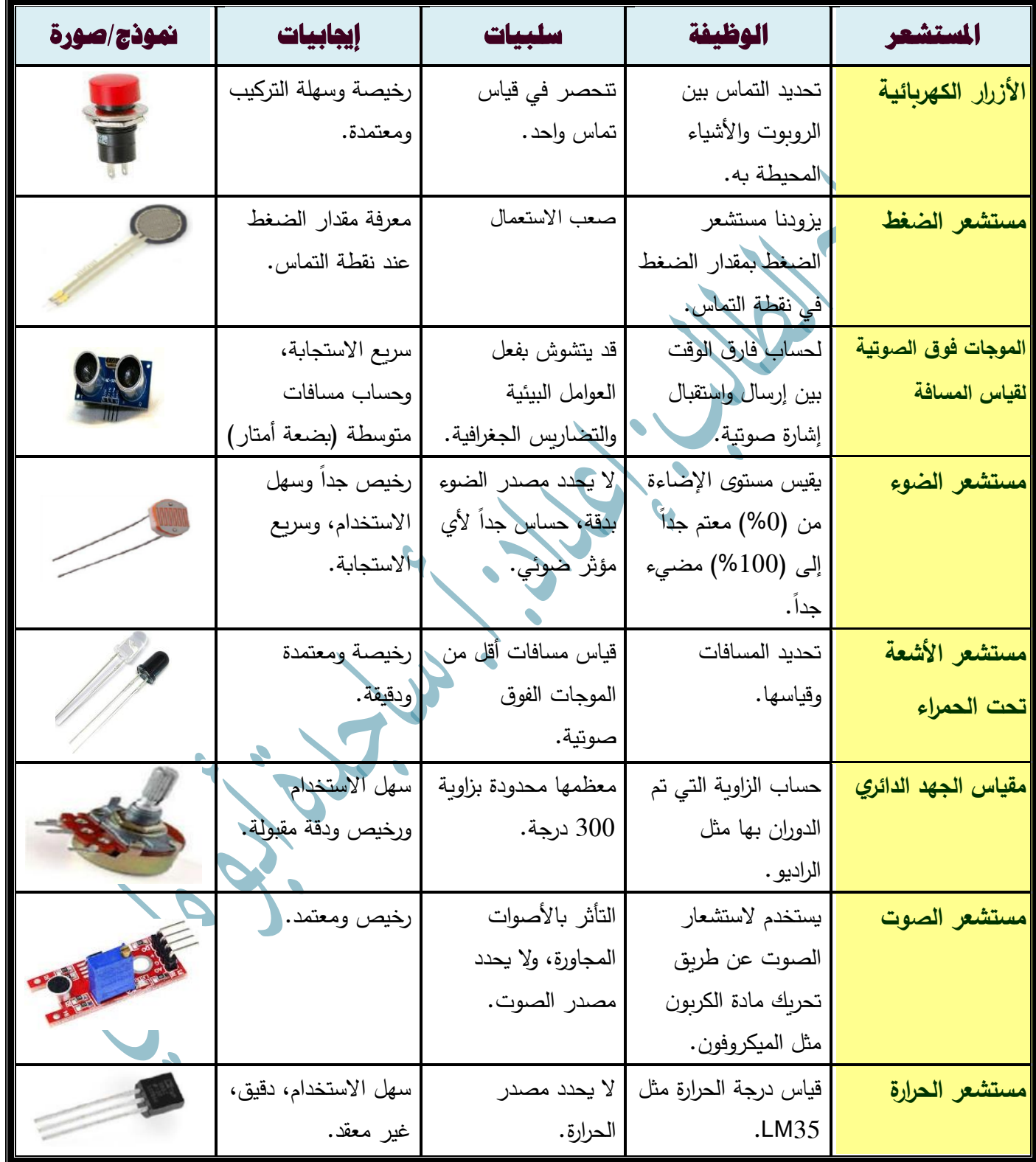

إعداد: أ. ساجدة كامل أبو ماضي (مدرسة صبرا وشاتيلا الثانوية للبنات) & م. أحمد حسن أبو رحمة (مدرسة الكرمل الثانوية للبنين) <mark>2</mark>

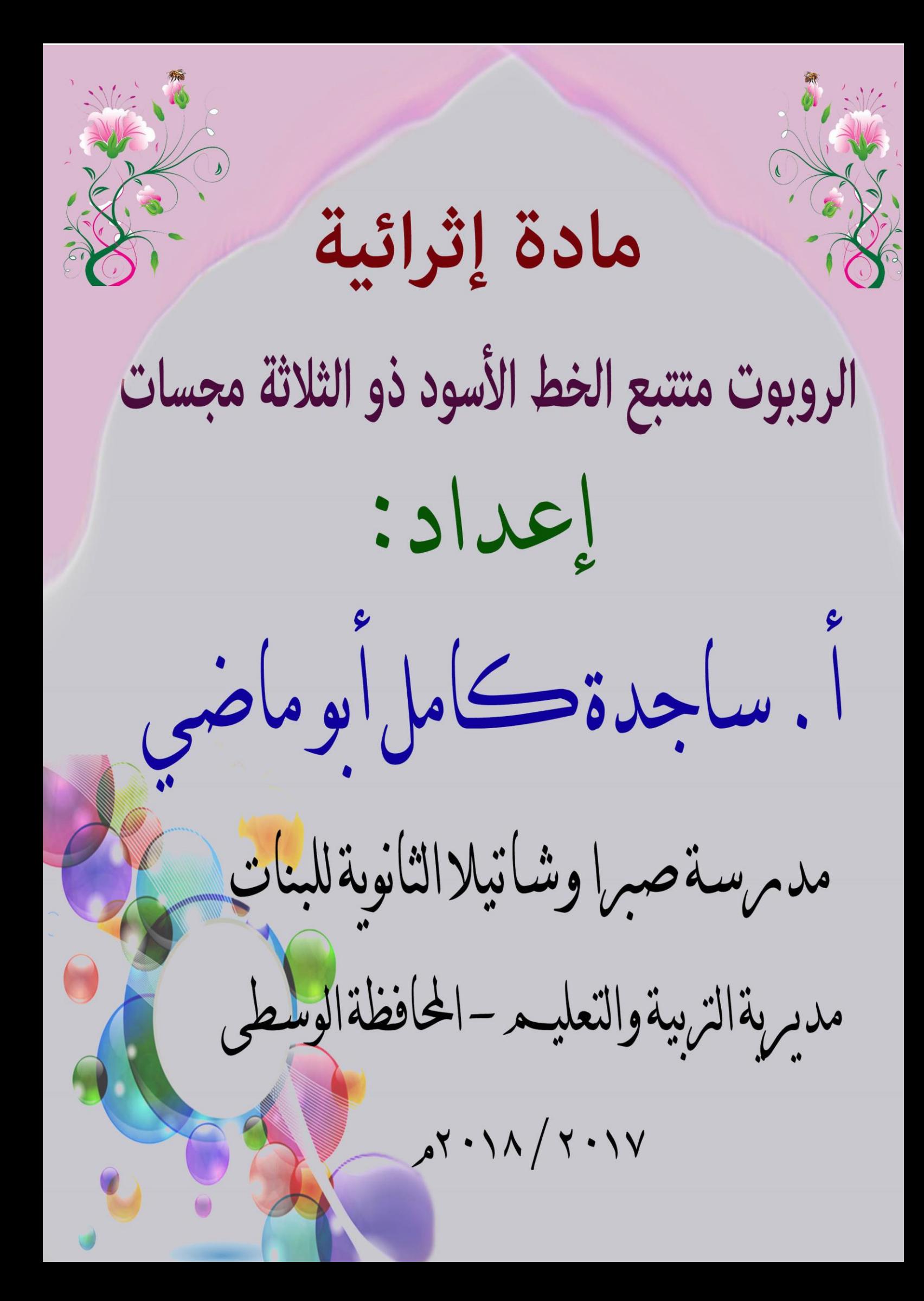

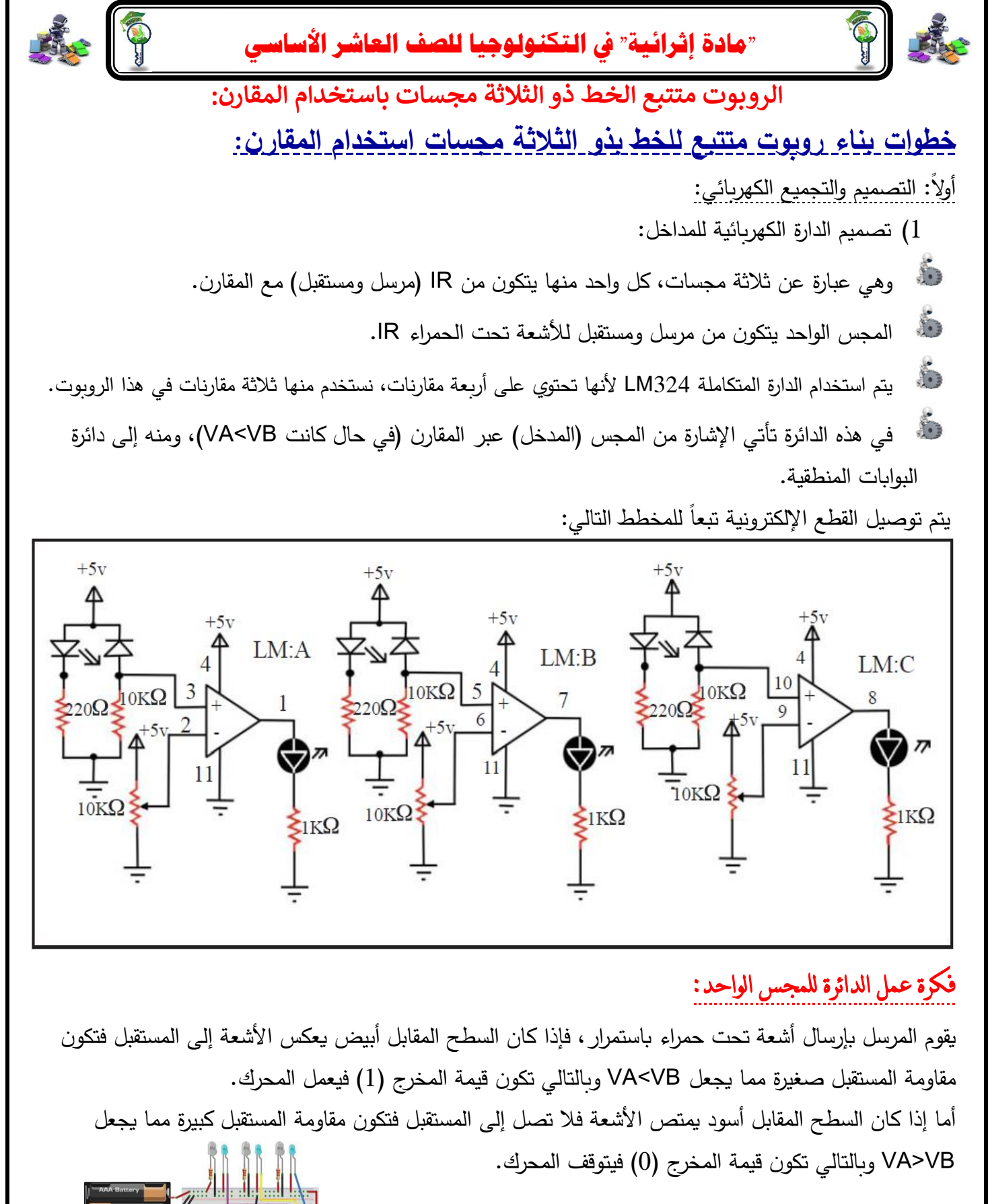

2( تحضير األدوات والقطع اإللكترونية والكهربائية. 3) تجميع دائرة المدخل على لوحة التجارب (Bread Board): يتم توصيل 3 مقارنات كما في الشكل التالي:

**إعداد:**

**أ. ساجدة كامل أبو ما مدرسة صربا وشاتيال الثانوية للبنات<sup>2</sup> ض** 

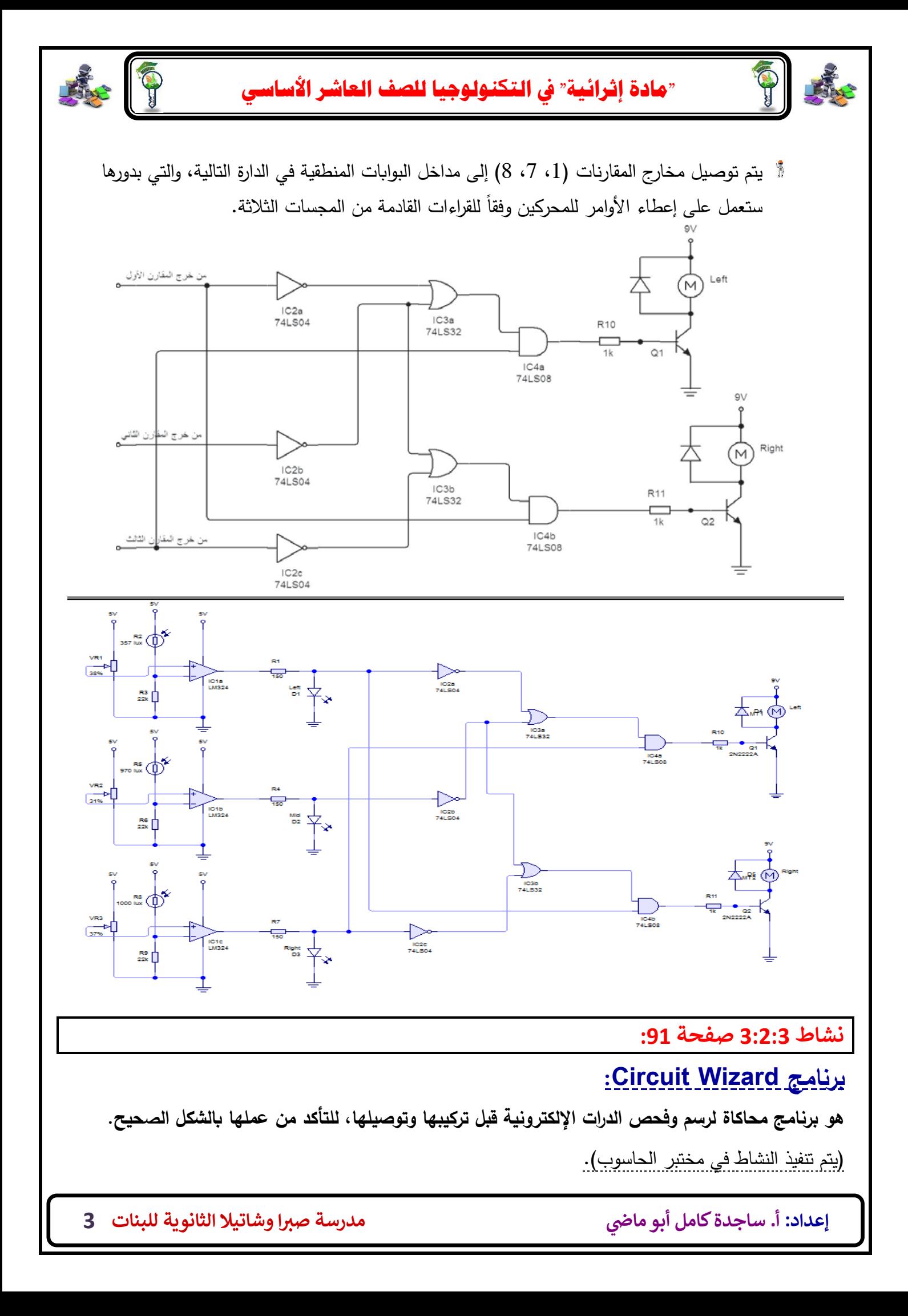

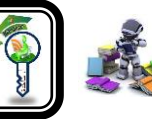

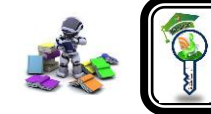

## فكرة عمل الروبوت بثالثة جمسات:

المجس الذي يقابله لون أسود يتوقف محركه عن العمل, أما المجس الذي يقابله أرضية بيضاء يعمل المحرك الخاص به, وسأوضح الحاالت الخاصة بالروبوت من خالل جدول الحقيقة.

بناء دائرة البوابات المنطقية يعتمد على جدول الحقيقة التالي، فهو الأساس ولا بد من فهمه:

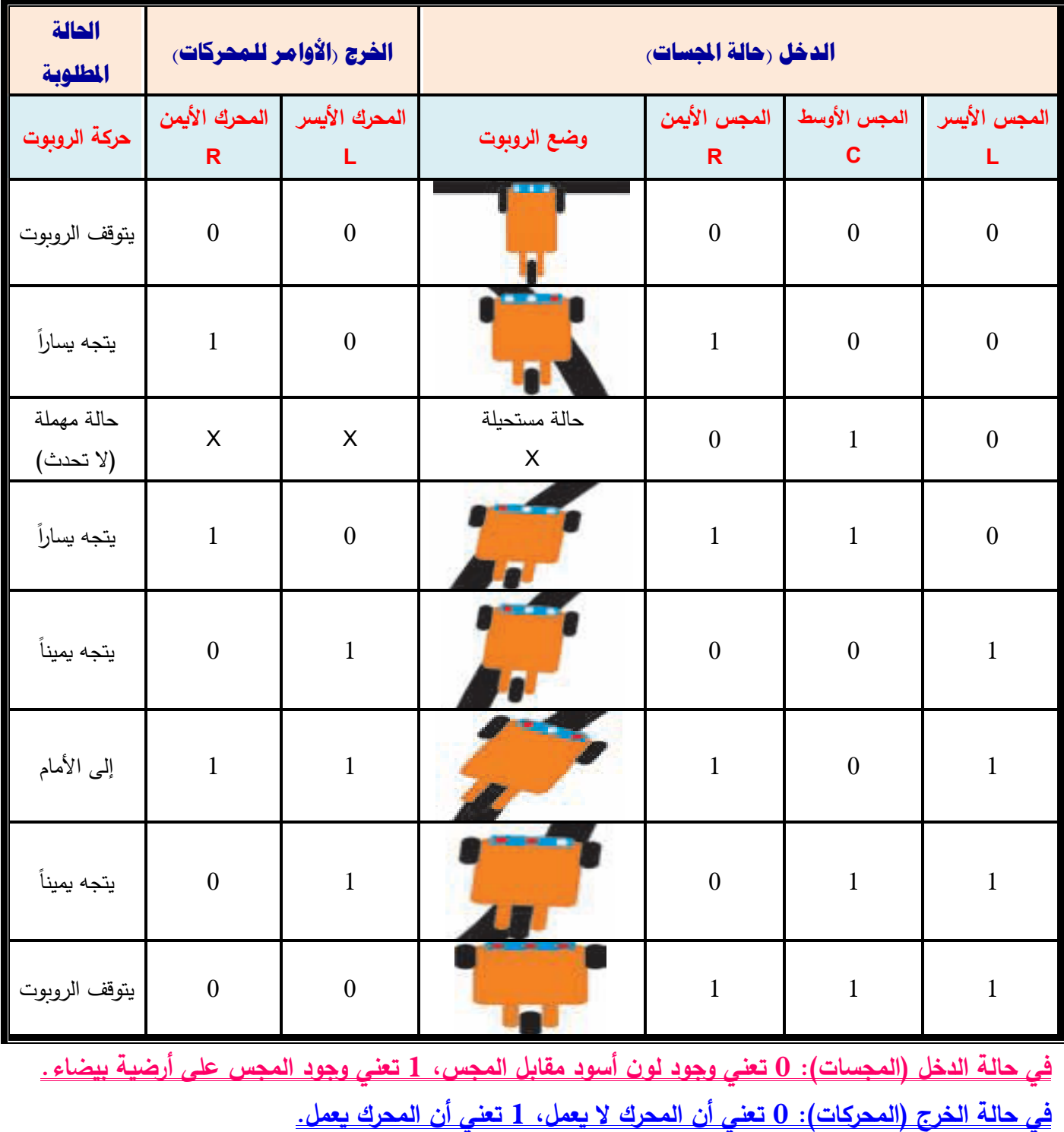

**يتحر ك الروبوت باتجاه المحرك المتوقف عن العمل.** 

**إعداد:**

**أ. ساجدة كامل أبو ما مدرسة صربا وشاتيال الثانوية للبنات<sup>4</sup> ض** 

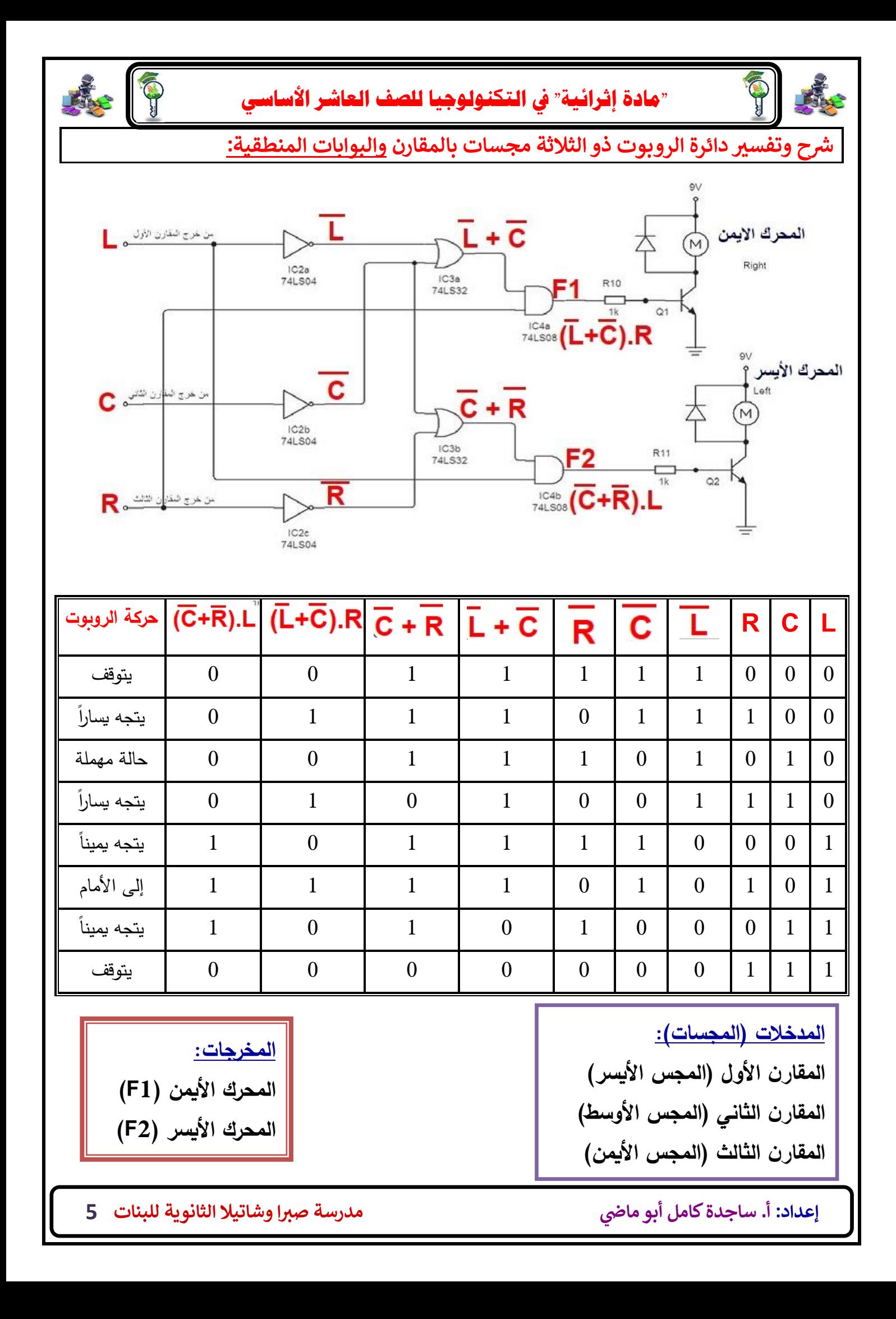

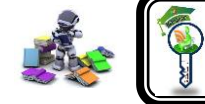

**"مادة إثرائية" يف التكنولوجيا للصف العاشر األساسي** 

إذا كانت المجسات الثالثة أسفلها خط أسود, فإن قراءة المحركين )اليمين واليسار( صفر, أي أن **الروبوت يتوقف عن العمل**. إذا كان المجسان األيسر واألوسط أسفلهما خط أسود, فإن قراءة المحرك اليسار= صفر, والمجس الأيمن على أرضية بيضاء فإن قراءة المحرك الأيمن = 1، أي أن المحرك الأيمن يعمل والأيسر متوقف عن العمل, **فيتجه الروبوت لليسار**. إذا كان المجسان األيسر واأليمن أسفلهما خط أسود, والمجس األوسط على أرضية بيضاء, فإن قراءة المحركين اليسار واليمين = صفر, **وهذه الحالة مهملة ألنها ال تحدث**. إذا كانت المجس األيسر أسفله خط أسود, فإن قراءة المحرك اليسار= صفر, والمجسين األيمن والأوسط على أرضية بيضاء فإن قراءة المحرك الأيمن = 1، أي أن المحرك الأيمن يعمل والأيسر متوقف عن العمل, **فيتجه الروبوت لليسار**. إذا كانت المجسين األيمن واألوسط أسفلهما خط أسود, فإن قراءة المحرك األيمن= صفر, والمجس الأيسر على أرضية بيضاء فإن قراءة المحرك الأيسر = 1، أي أن المحرك الأيسر يعمل والأيمن متوقف عن العمل, **فيتجه الروبوت لليمين**. إذا كانت المجس األوسط أسفله خط أسود, والمجسين األيسر واأليمن على أرضية بيضاء فإن قراءة المحرك الأيسر = 1 و قراءة المحرك الأيمن = 1، أي أن المحركين الأيسر والأيمن يعملان، <mark>فإن</mark> **الروبوت يندفع لألمام**. إذا كانت المجس األيمن أسفله خط أسود, فإن قراءة المحرك األيمن= صفر, والمجسين األيسر والأوسط على أرضية بيضاء فإن قراءة المحرك الأيسر = 1، أي أن المحرك الأيسر يعمل والأيمن متوقف عن العمل, **فيتجه الروبوت لليمين**. إذا كانت المجسات الثالثة على أرضية بيضاء فإن قراءة المحرك األيسر= 0 وقراءة المحرك األيمن = ,0 أي أن المحركين متوقفان عن العمل, حتى ال يتحرك الروبوت بشكل عشوائي )حيث يتوه الروبوت على الأرضية البيضاء في هذه الحالة)، <mark>أي يتوقف الروبوت عن العمل</mark>.

**مالحظة:**

**توقف الروبوت عن الحركة على أرضية بيضاء تم حلها بالبوابات المنطقية, فتظهر هنا الدقة.**

**إعداد:**

**أ. ساجدة كامل أبو ما مدرسة صربا وشاتيال الثانوية للبنات<sup>6</sup> ض** 

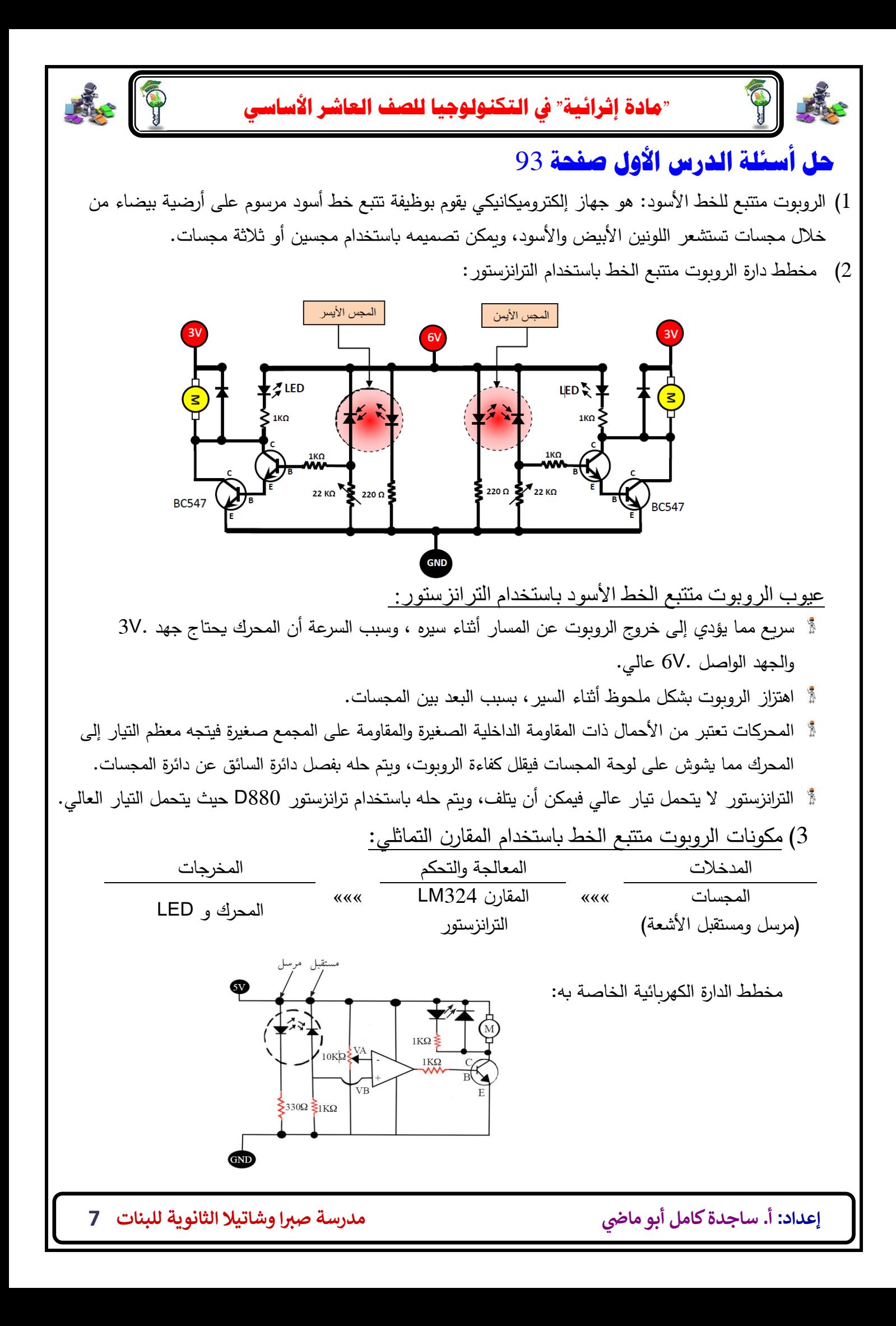

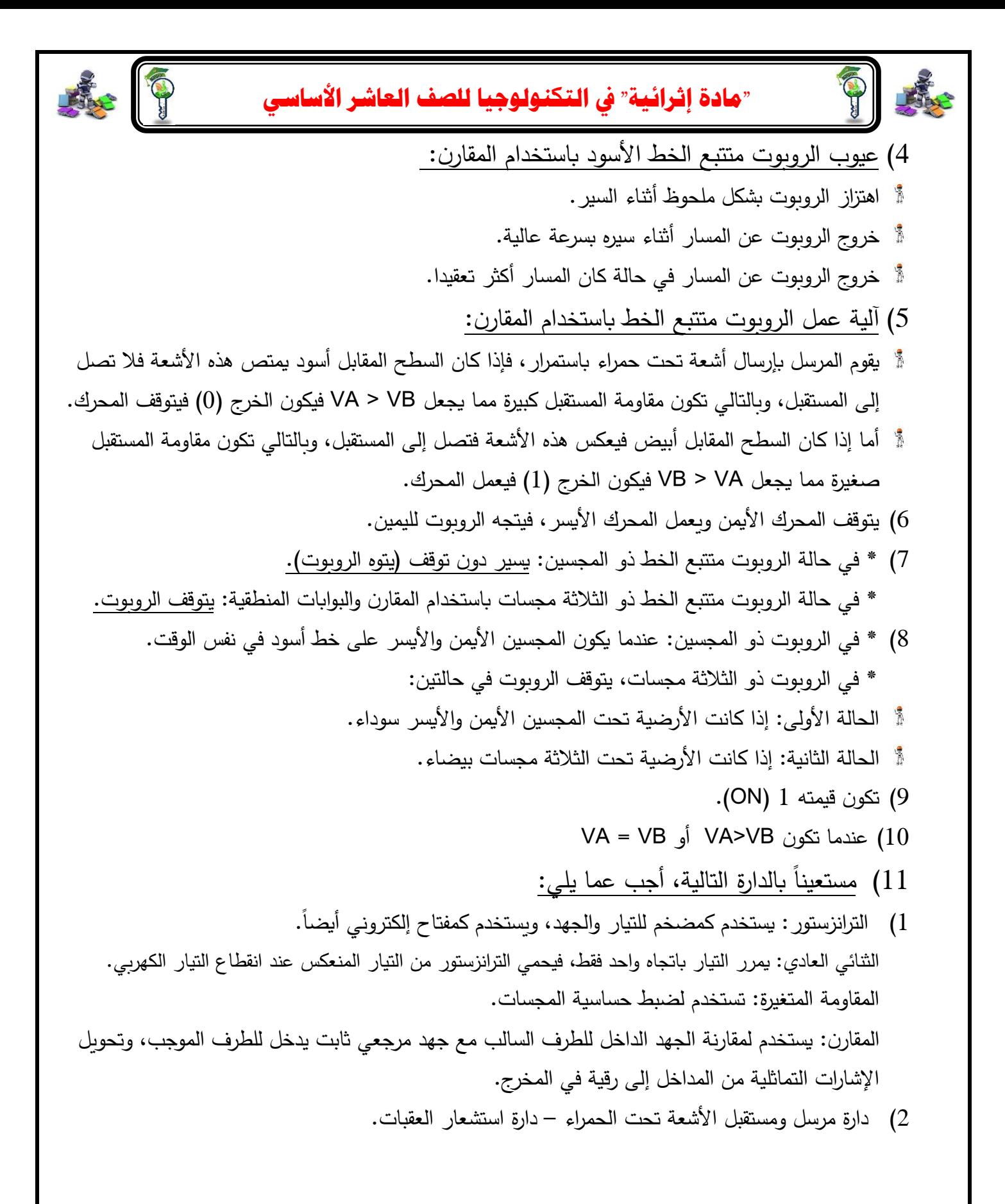

# بسم االله الرحمن الرحيم

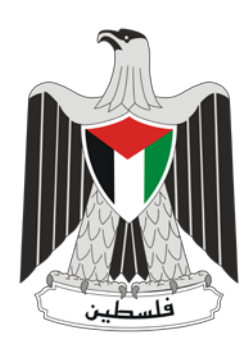

# اجابات اسئلة كتاب الصف العاشر تكنولوجيا

# اعداد : حنين دروبي

https://www.facebook.com/haneen.droubi

### **أسئلة الدرس : صفحة 106**

#### **س 1 : اذكر أنواع الطاقة المستخدمة في الروبوت ؟**

أنواع الطاقة :

- ۱) بطاریات قابلة للشحن (یشحن الروبوت نفسھ ذاتیا حیث یتجھ لأقرب مقبس كھربائي).
- ۲) بعض الروبوتات مزودة بخلایا كھروضوئیة (تتغذى بالطاقة الكھربائیة المستمدة من الشمس).

#### **س 2 : كیف ینتقل الروبوت من مكان الى آخر؟**

- ۱) باستخدام العجلات.
- ۲) بعضھا لھا سیقان وأرجل تمشي بھا.
	- ۳) من خلال سلسلة "جنزیر"
	- ٤) البعض منھا ثابت في مكانھ .

#### **س 3 : "الروبوت یحاكي الانسان" : ناقش ھذه العبارة مع تحدید أھم التحدیات التي یعكف علماء الروبوت على تجاوزھا لتحقیق ذلك.**

تجري المحاولات لمحاكاة بنیة الدماغ البشري حیث یتمكن الروبوت من التصرف وفق المستجدات في المحیط المتواج به. محاكاة بنیة الدماغ البشري تقوم على تزوید الروبوت بتقنیة تمكنه م ن التعلم من أمثلة سابقة والتأقلم مع الظروف والمستجدات المحیطة به

#### **س 4 : اذكر بعض الجھود العربیة في مجال الروبوت.**

- ۱) الروبوت ابن سینا أول روبوت عربي تفاعلي یتحدث باللغة العربیة.
	- ۲) تصمیم روبوت لاخماد الحرائق في المغرب.
		- ۳) تصمیم روبوت لتفكیك القنابل في العراق.
	- ٤) تصمیم روبوت لكشف المعادن في السودان.
	- ٥) استخدام الروبوت دافنشي في مستشفیات السعودیة.
	- ٦) ادخال مادة تصمیم الروبوت في معظم مناھج الدول العربیة.

#### **س 5 : أكمل الجدول الاتي بالنسبة لدور الروبوت:**

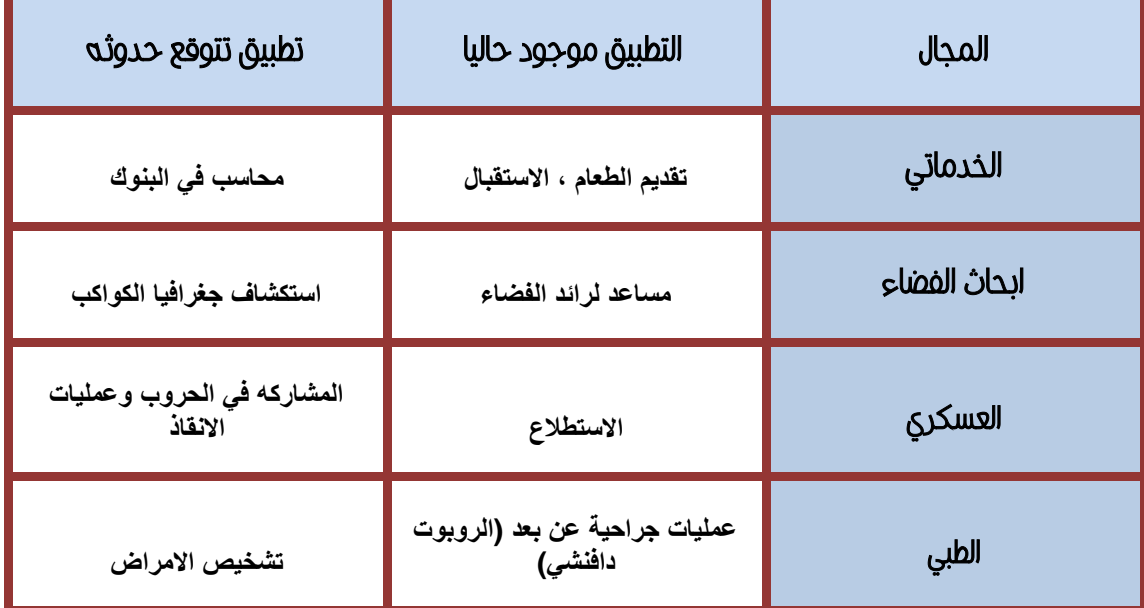

https://www.facebook.com/haneen.droubi

**أسئلة الوحدة : صفحة 107**

**س 1 : ما أھم مكونات الروبوت المتتبع للخط باستخدام الترانزستور؟ وما وظیفة الترانزستور في الدارة.** 

**أھم مكونات الروبوت المتتبع للخط باستخدام الترانزستور:**  ۱) المجس الایمن والمجس الایسر : (مرسل الاشعة تحت الحمراء + مستقبل الاشعة تحت الحمراء) ۲) توصیلة ترانزستوري دارلنجتون : وھي توصیلة تستخدم لتضخیم التیار .

**وظیفة الترانزستور في الدارة: مفتاح + مضخم للتیار**

**س 2 : ارسم مخطط الروبوت المركب باستخدام المقارن Comparator.** 

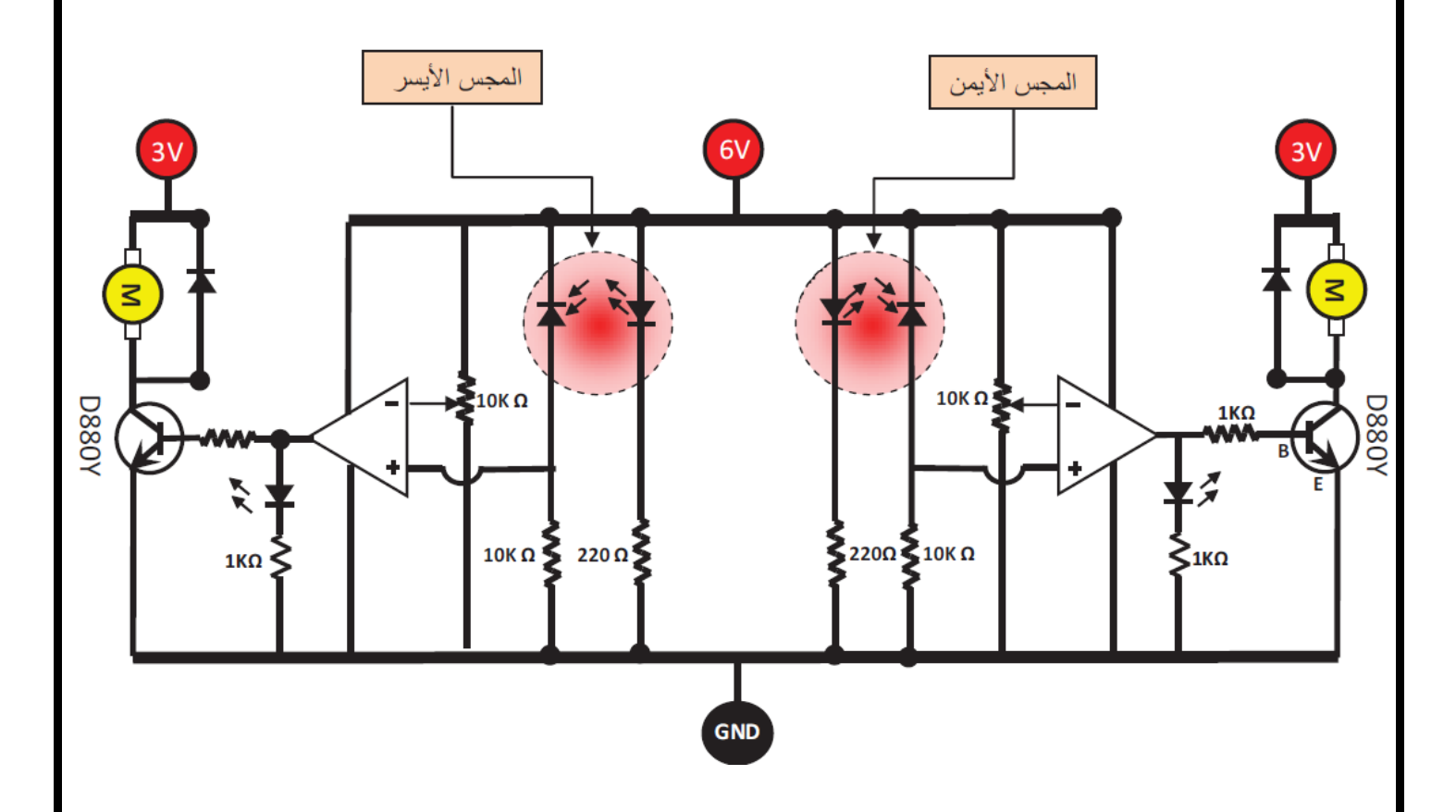

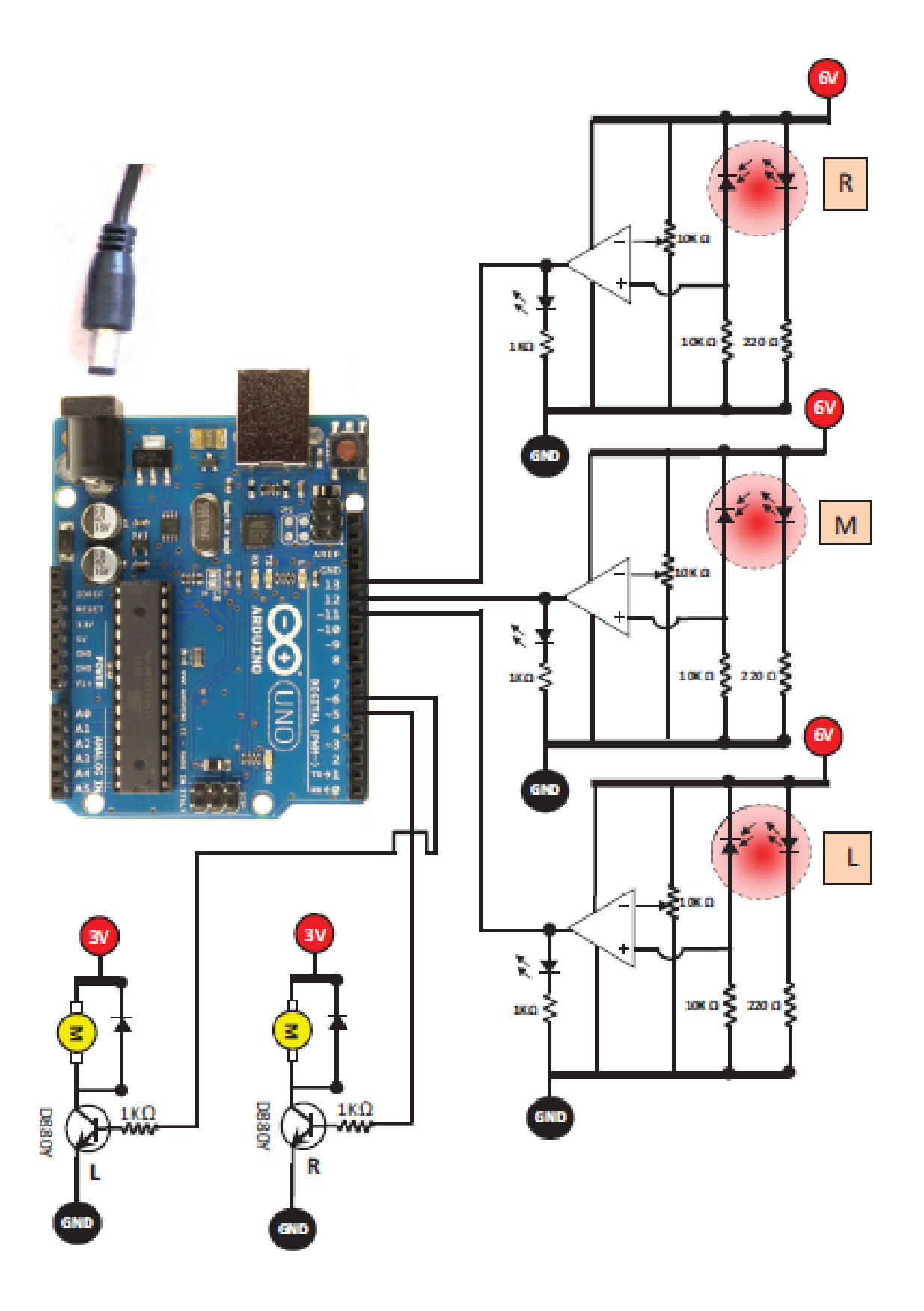

**س 3 : ارسم مخطط الروبوت المركب باستخدام الاوردینو Arduino .** 

**س 4 : اذكر بعض الافاق المستقبلیة لعلم الروبوت.** 

یتوقع العلماء ان تنتشر في المستقبل القریب الروبوتات الذكیة التي یطلق علیھا "روبوتات بشریة" ھیومانوید Humanoid Robots وھي روبوتات لھا شكل الانسان قادرة على محاكاة حركات الانسان وانفعالاتھ وقادرة على التعلم من المحیط لمحاكاة تفكییر الانسان .

#### **س 5 : ما میزات الروبوت المتتبع للخط باستخدام المقارن Comparator.**

التعامل مع اشارة رقمیة بدلا من الاشارة التماثلیة حیث یقوم المقارن بتحویل الاشارة التماثلیة القادمة من المجسات (مستقبل الاشعة تحت الحمراء) الى اشارة رقمیة وتمریرھا للترانزستور المرتبط مع المحرك وبالتالي تكون سرعة الروبوت اثناء الحركة ثابتھ .

#### **س 6 : ما میزات الروبوت المتتبع للخط باستخدام الاوردینو Arduino.**

امكانیة استخدم اكثر من مجسین للتحكم بحركة محركي الروبوت حیث تم استخدام ثلاث مجسات في روبوت الكتاب وبالتالي زیادة دقة الروبوت اثناء الحركة.

**س 7 : اكمل الجدول الاتي :** 

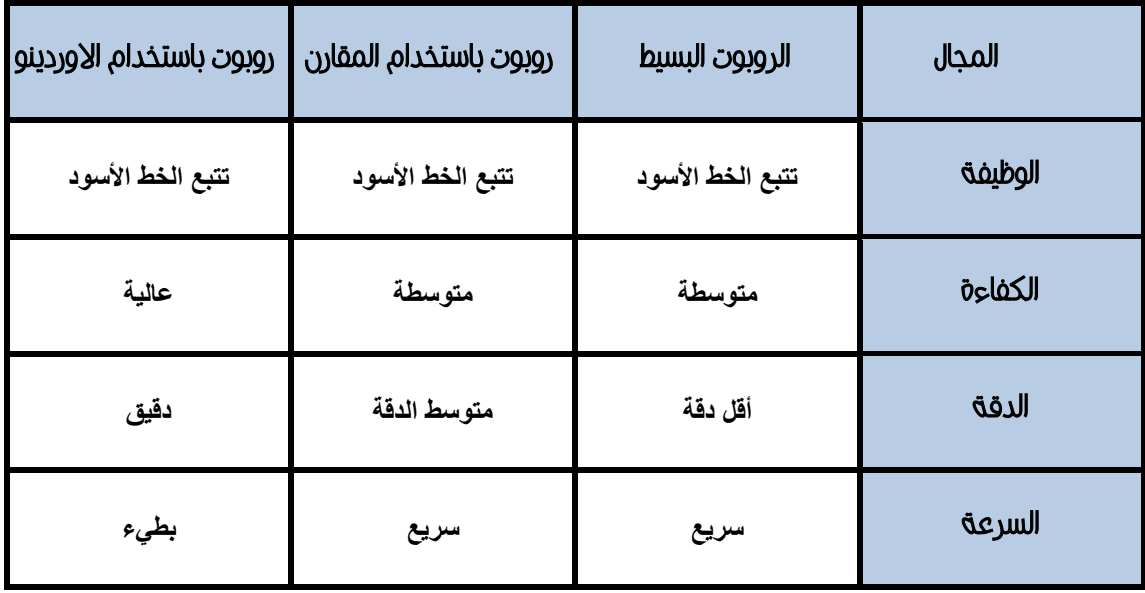

#### **س 8 : اقترح حلا مناسبا لتخفیف سرعة الروبوت البسیط .**

توصیل المحركین على جھد 3 فولت بدلا من 6 فولت .

#### **س 9 : علل ما یلي :**

**أ - خروج الروبوت البسیط ذو المجسین عن المسار.**

یخرج الروبوت عن المسار بسبب سرعتھ لذلك یجب وصل المحركین على 3 فولت بدلا من 6 فولت ، كما انھ یخرج عن المسار في حال كونھ معقد لذلك من الافضل استخدام 3 مجسات.

**ب - اھتزاز الروبوت البسیط بشكل مستمر أثناء السیر.**

بسبب تأخر استجابة الترانزستورین.

https://www.facebook.com/haneen.droubi

**س 10 : اكتب الكود البرمجي لما یلي :** 

**أ) تحدید الطرف رقم 10 لیصبح مدخلا .** 

pinMode(10 , INPUT);

**ب) تحدید الطرف رقم 11 لیصبح مخرجا .** 

pinMode(11 , OUTPUT);

**ج) اسناد القیمة صفر الى الطرف رقم 9 .** 

digitalWrite(9 , LOW);

**د) اسناد القیمة واحد الى الطرف رقم 10 .** 

digitalWrite(10 , HIGH);

**ھـ) قراءة قیمة الطرف رقم 8 .** 

int val1 = digitalRead(8);

-youtube [: Haneen Droubi](https://www.youtube.com/channel/UCjHY3tKKtH4BploBRLNFllw) -SlideShare : [Haneen Droubi](http://www.slideshare.net/HaneenDroubi) -linkedIN : <u>Haneen Droubi</u><br>-FB : <u>Haneen Droubi</u>

https://www.facebook.com/haneen.droubi

\_\_\_\_\_\_\_\_\_\_\_\_\_\_\_\_\_\_\_\_\_\_\_\_\_\_\_\_\_\_\_\_\_\_\_\_\_\_\_\_\_\_\_\_\_\_\_\_\_\_\_\_\_\_\_\_\_\_\_\_\_\_\_\_\_\_\_\_\_\_\_\_\_